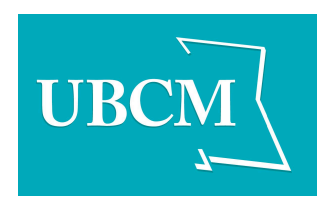

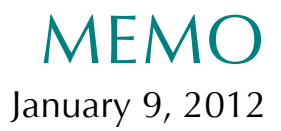

TO: Webinar Participants

FROM: UBCM Secretariat

**RE: RCMP Contract – Technical Briefing Webinar – Instructions**

On Thursday, January 12, you'll join **Lori Wanamaker**, **Deputy Minister** and **Mayor Peter Fassbender** who will take you through the RCMP Contract in detail. Our group is distributed across the province.

We ask that you **join the webinar at 9:30 a.m.**, Pacific Standard Time. This is 30 minutes before the start of the meeting proper. We'll use that time to do a walkthrough of the webinar interface and make sure that your experience is high quality.

## **Instructions**

**1. Audio will be through a regular** 

**teleconference line.** Please start by dialing in to the number below, and enter in the Conference ID number.

Dial-in Phone Number: **1-877-353-9184**

Conference ID: **6262263#**

**2. The video and presentation will be broadcast through Blackboard Collaborate, a web-based service.** The software will download a file to your computer, but does not require special permissions or programs to run.

## *To view the speakers and presentation on the day of the meeting:*

i. Turn off your computer speakers you will not need them.

- ii. Click on the following link: [https://sas.elluminate.com/m.jnlp?sid](https://sas.elluminate.com/m.jnlp?sid=voffice1&password=M.F57556384F A5D23A17326079E6A9D4) =voffice1&password=M.F57556384 F A5D23A17326079E6A9D4
- iii. Follow the prompts to download the Blackboard Collaborate program.
- iv. Select your connection speed usually Cable or Wireless.
- v. A window will open with a purple header that says "Blackboard Collaborate".
- vi. Type your first and last names and your local government in the "Session Login" box – this is how you will be identified during the webinar.
- vii. Click the "Log In" button.
- viii. Type a "hello" or greeting in the chat box on the lower left.

Blackboard Collaborate will **feature a live chat stream so that Ms. Wanamaker and Mayor Fassbender can take your questions and comments**.

NB: Some users may get a virus warning notification when using Blackboard Collaborate. In this instance please be reassured that you can disregard that notification.

## **Contact**

If you have any comments or concerns, please contact Bowen Moran, Professional Development Specialist [<bowen.moran@gov.bc.ca>](mailto:bowen.moran@gov.bc.ca?subject=RCMP Contract session support).